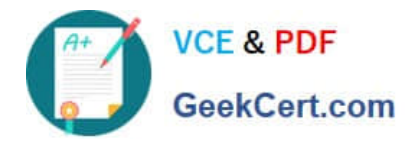

# **1Z0-1074Q&As**

Oracle Cost Management Cloud 2019 Implementation Essentials

## **Pass Oracle 1Z0-1074 Exam with 100% Guarantee**

Free Download Real Questions & Answers **PDF** and **VCE** file from:

**https://www.geekcert.com/1z0-1074.html**

100% Passing Guarantee 100% Money Back Assurance

Following Questions and Answers are all new published by Oracle Official Exam Center

**C** Instant Download After Purchase

- **83 100% Money Back Guarantee**
- 365 Days Free Update
- 800,000+ Satisfied Customers

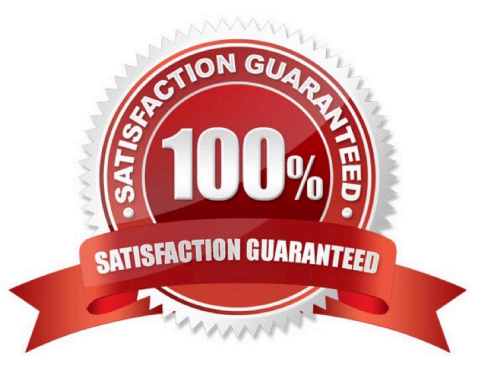

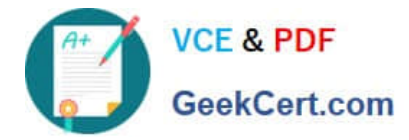

#### **QUESTION 1**

You have configured the application as follows:

Expense items are set to accrue at receipt.

Receipt Close tolerance is set to 75 percent.

Purchasing Line types are set to 2-way match.

When you create a purchase order, the Accrue on Receipt check box is automatically selected when a line

is added.

Which two configurations changes will ensure the Accrue on Receipt check box is not selected by default?

A. Change expense items to accrue at period end.

- B. Change the Purchasing Line types to 4-way match.
- C. Change inventory items to accrue at period end.
- D. Change the Purchasing Line types to 3-way match.
- E. Change the Receipt Close tolerance so it is 100 percent.

Correct Answer: BD

#### **QUESTION 2**

Which two outcomes can happen in create accounting when an account combination returned is end dated?

- A. The original account is stored on the journal line.
- B. Suspense accounts cannot be used.
- C. An alternate account will be used if provided.
- D. An error will always occur.
- E. The preprocessor will pre-warn about this error.

Correct Answer: AC

https://docs.oracle.com/en/cloud/saas/financials/18b/faisl/subledger-accounting- setup.html#FAISL212668

#### **QUESTION 3**

You are verifying your distributions for your transactions. You Just ran the receipt accounting distribution

[1Z0-1074 PDF Dumps](https://www.geekcert.com/1z0-1074.html) | [1Z0-1074 Practice Test](https://www.geekcert.com/1z0-1074.html) | [1Z0-1074 Study Guide](https://www.geekcert.com/1z0-1074.html) 2 / 3

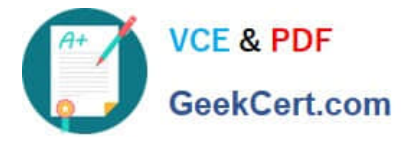

process. However, your purchase order receipt is not showing up.

What do you need to do for your receipt to show up?

- A. Run the Transactions from Procurement to Costing process.
- B. Run the Transfer Costs from Payables to Cost Management process.
- C. Run the Create Accounting process.
- D. Run the Clear Receipt Accrual Balances process.
- E. Run the Transactions from Receiving to Costing process.

Correct Answer: E

#### **QUESTION 4**

If the accounting method does not have an assigned chart of accounts (COA), which option is valid?

- A. The accounting method must have a mapping set to convert the accounts.
- B. Accounting rules cannot override the accounting method.
- C. The accounting method can be assigned to any ledger.
- D. Any secondary ledger that uses the method cannot have a COA.
- E. The accounting method may only be used by ledgers without a COA.

Correct Answer: B

#### **QUESTION 5**

You can track costs at what granularity level in Cost Accounting for the actual costing method?

- A. Subinventory, Make, Lot, Serial
- B. Grade, Serial, Group, Lot
- C. Subinventory. Lot, Serial, Grade
- D. Grade, Subinventory, Locator, Serial
- E. Subinventory, Lot, Serial, Locator

Correct Answer: C

### [1Z0-1074 PDF Dumps](https://www.geekcert.com/1z0-1074.html) [1Z0-1074 Practice Test](https://www.geekcert.com/1z0-1074.html) [1Z0-1074 Study Guide](https://www.geekcert.com/1z0-1074.html)